MINISTÈRE DE L'EDUCATION NATIONALE ET DE L'ALPHABETISATION

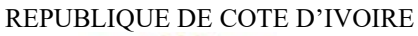

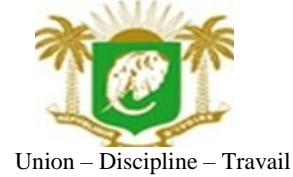

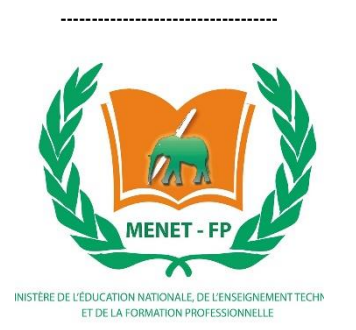

# **MON ECOLE A LA MAISON**

### **SECONDAIRE**

**1 èreC MATHEMATIQUES** **CÔTE D'IVOIRE – ÉCOLE NUMÉRIQUE**

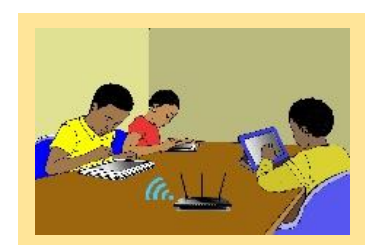

# **Durée** : 07 heures Code :

**Compétence 2 Traiter des situations relatives à la modélisation de phénomènes aléatoires, à l'organisation et aux traitements de données**

**Thème 1 Organisation et traitements de données**

# **Leçon 17 : STATISTIQUES**

# **A. SITUATION D'APPRENTISSAGE**

L'équipe de course à pied d'un lycée a un nouvel entraîneur. Celui-ci vient de recevoir le tableau cidessous indiquant le temps mis par chacun des membres de l'équipe lors de la dernière épreuve de 10 km.

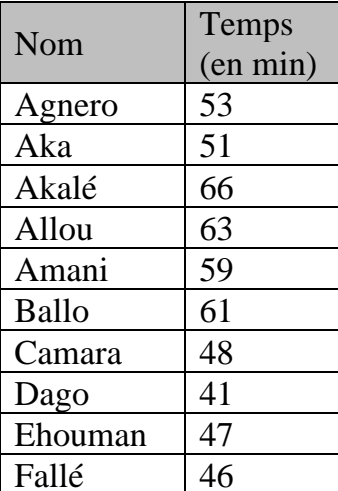

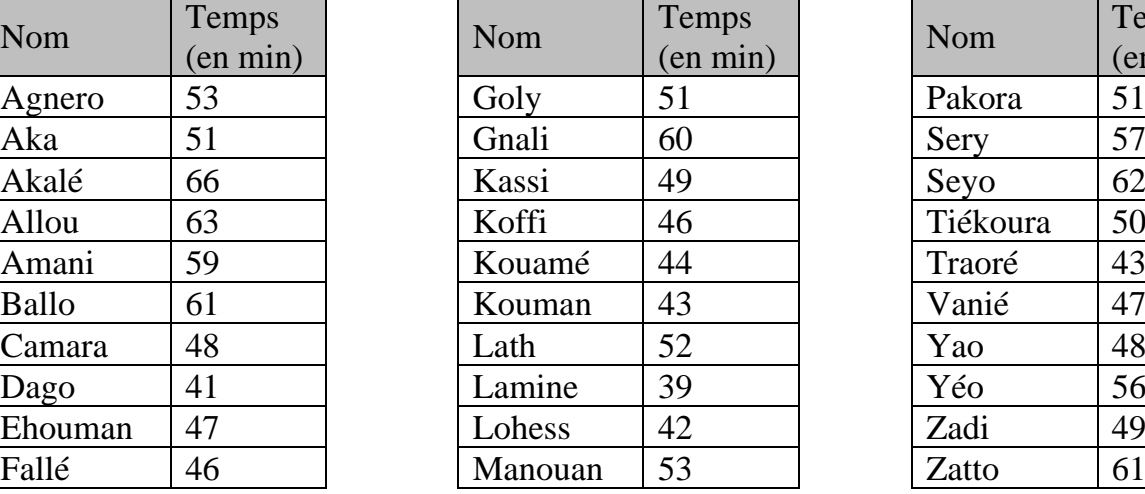

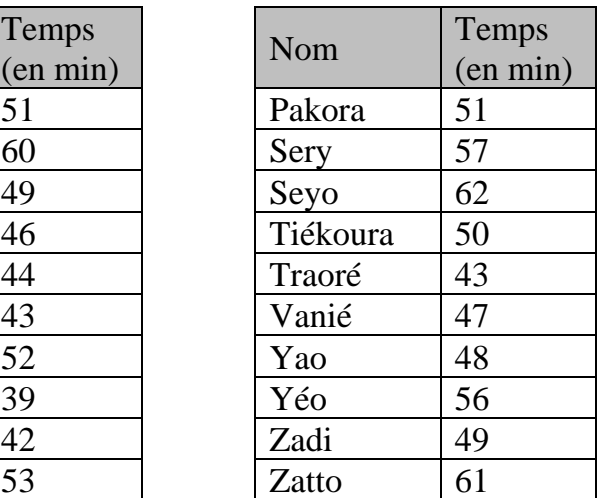

Soucieux d'améliorer les performances de l'équipe, l'entraîneur expose ses décisions suivantes à l'équipe. « Je vais vous partager en cinq équipes de même effectif et de niveau équivalent (selon le temps mis lors de votre dernière épreuve).

Pour exposer les raisons de mon choix, je vais faire un affichage présentant une représentation graphique sous forme d'un histogramme.

Chacun des sportifs sera situé par rapport aux autres avec le classement, ainsi qu'une mise en évidence du premier quart, de la moitié et du troisième quart et des temps correspondants ».

Les élèves des classes de première scientifique faisant partie de l'équipe sont impatients de savoir dans quelles équipes ils seront et quelle est la situation de chacun par rapport aux autres.

Ils se mettent ensemble à organiser les données ci-dessus pour répondre à leurs préoccupations.

#### **B. RESUME DE COURS**

#### **I. SERIES STATISTIQUES REGROUPEES EN CLASSES 1. Rappel**

Lorsqu'il est question d'une série statistique regroupée en classes, on considère le tableau suivant :

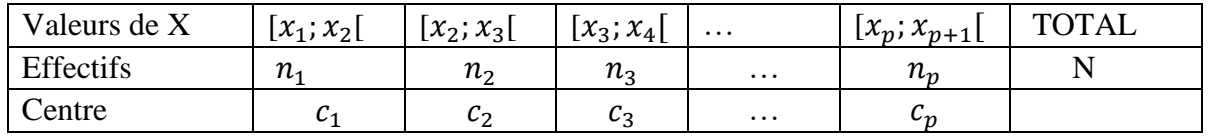

• L'amplitude de la classe  $[x_i; x_{i+1}]$  est  $x_{i+1} - x_i$ 

• Le centre  $c_i = \frac{x_i + x_{i+1}}{2}$ 2

#### **Exemple :**

On a relevé dans une agence bancaire les montants en milliers de francs des 49 premiers versements effectués au guichet. On a obtenu les résultats suivants :

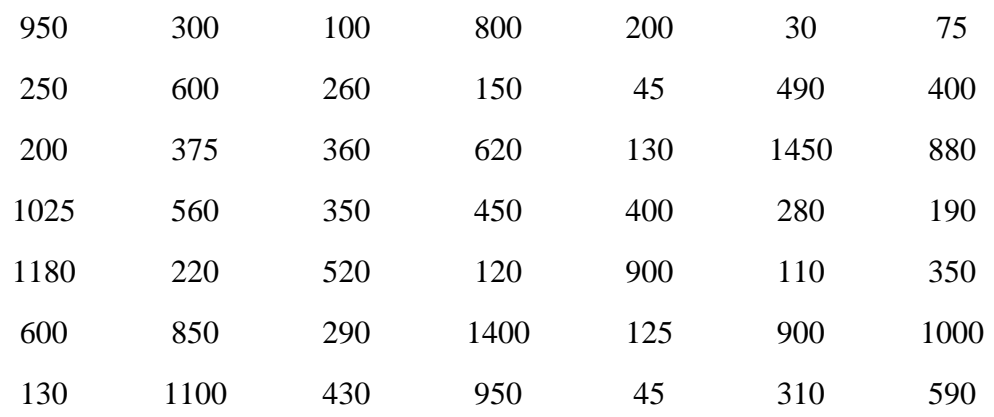

Regroupons ces montants par classes d'amplitude 300, la première étant [0 ;300[et dressons le tableau des effectifs comportant les centres.

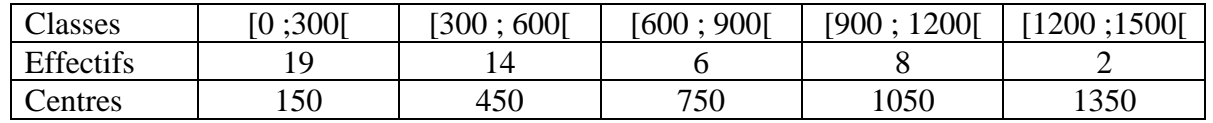

#### **2. Densité**

#### **Définition**

On appelle densité d'une classe, le quotient de l'effectif de la classe par l'amplitude de cette classe.

#### **Exemple**

Cette série statistique représente la production en tonnes de plusieurs coopératives de planteurs de cacao.

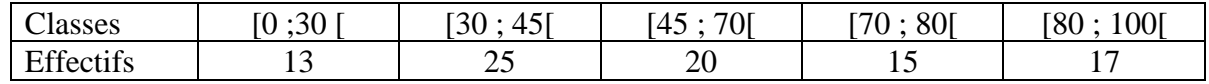

Déterminons l'amplitude et la densité de chaque classe.

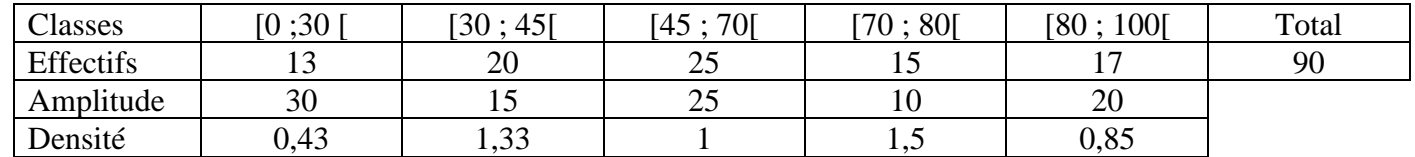

La densité de la classe [0 ;30 [ est  $\frac{13}{20}$  $\frac{15}{30} = 0.43$ 

#### **II. Caractéristiques de position d'une série statistique regroupée en classes**

#### **1. Classe modale**

#### **Définition**

On appelle classe modale toute classe dont la densité est maximale

#### **Exemple**

Cette série statistique représente la production en tonnes de plusieurs coopératives de planteurs de cacao.

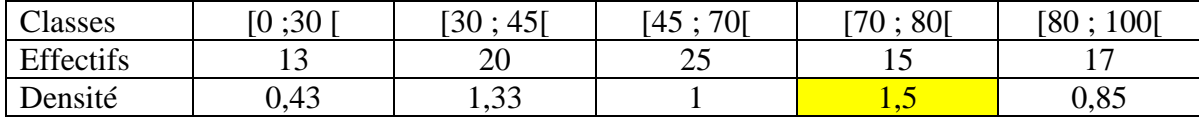

La classe modale de cette série statistique est [70 ; 80[

**Interprétation :** La classe [70 ; 80] comporte la plus grande concentration de coopératives.

#### **Cas particulier** :

Si toutes les classes ont la même amplitude, alors une classe modale est une classe dont l'effectif est maximal.

#### **2. Moyenne**

La moyenne d'une série statistique, notée :  $\bar{x}$ , est donnée par :

$$
\overline{x} = \frac{\sum_{i=1}^{p} n_i c_i}{N} = \frac{1}{N} (n_1 c_1 + n_2 c_2 + \dots + n_p c_p).
$$

En utilisant les fréquences, on a :

$$
\overline{x} = \sum_{i=1}^{p} f_i c_i = f_1 c_1 + f_2 c_2 + \dots + f_p c_p.
$$

#### **Exercice de fixation**

Cette série statistique représente la production en tonnes de plusieurs coopératives de planteurs de cacao.

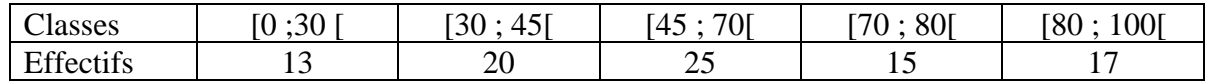

Calcule la moyenne de la série statistique.

#### **Solution**

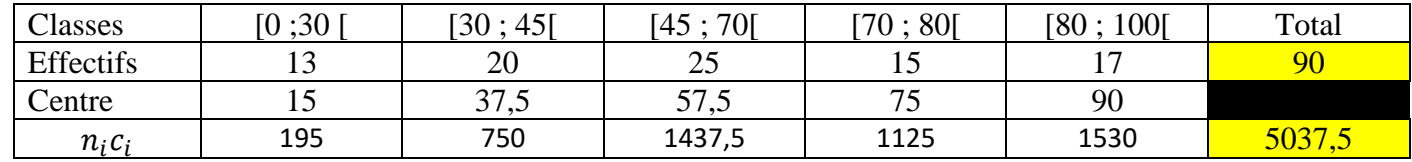

 $n_1 c_1 = 13 \times 15 = 195$ 

La moyenne est :  $\bar{x} = \frac{5037.5}{80}$  $\frac{137,3}{90}$  = 55,97

#### **Interprétation**

La production moyenne de l'ensemble des coopératives est 55,97 tonnes.

### **3. Médiane**

#### **Définition :**

La médiane d'une série statistique continue est un nombre qui sépare les valeurs ordonnées de la série en deux familles de même effectif.

Autrement dit : c'est un nombre M tel qu'au moins 50% des individus aient une valeur du caractère supérieure ou égale à M.

Elle se détermine :

• Soit graphiquement : c'est l'abscisse du point de la courbe cumulative des effectifs (resp. fréquences) dont l'ordonnée est la moitié de l'effectif total (resp. 0,5) ;

#### **Exemple :**

On a relevé le nombre d'heures d'absences de tous les élèves de 1ère C d'un lycée durant l'année scolaire.

On a obtenu la série statistique suivante :

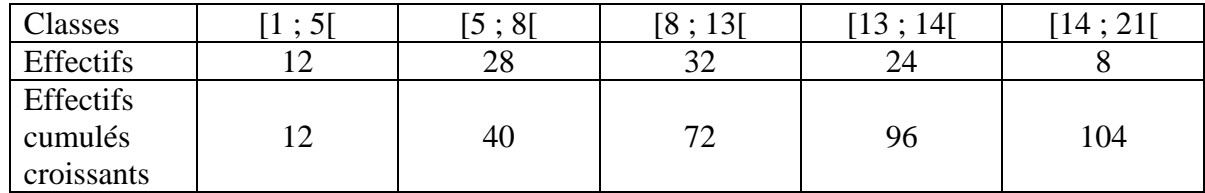

Le polygone des effectifs cumulés croissants est le suivant :

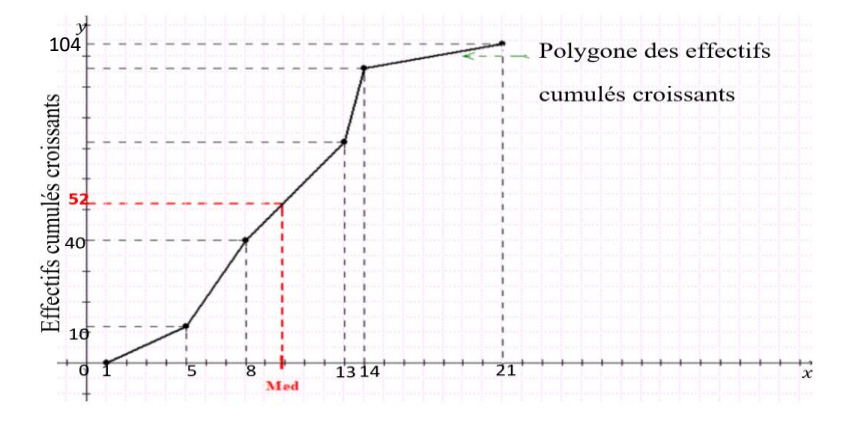

La médiane est environ égale à 9.

• La détermination de la médiane par calcul se fait par interpolation linéaire.

#### **Exemple :**

Considérons l'exemple précédent.

On a :  $\frac{N}{2}$  $\frac{N}{2} = \frac{104}{2}$  $\frac{04}{2}$  = 52 ; 52 est compris entre le 40<sup>e</sup> rang et le 72<sup>e</sup> rang. On a Me  $\in$  [8 ; 13[.

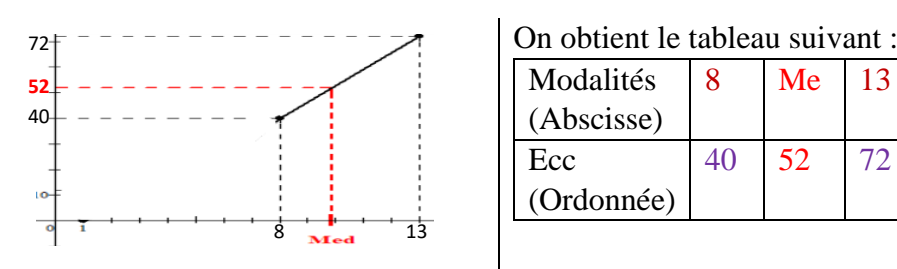

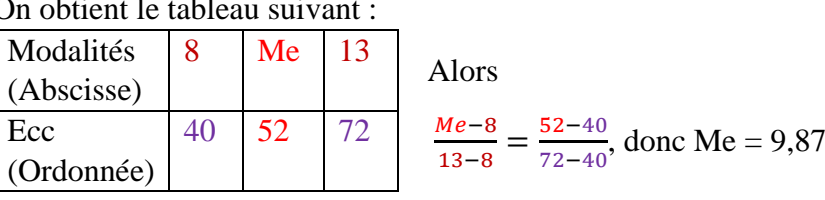

#### **Interprétation**

La moitié des élèves a un nombre d'heures d'absences supérieur ou égal à 9,87.

**Remarque :** La médiane peut être déterminée graphiquement à l'aide du polygone des effectifs cumulés décroissants.

### **4. Quartiles**

#### **Définition :**

Les valeurs de la série étant ordonnées :

- Le premier quartile, noté  $Q_1$ , est la valeur de la variable telle que 25% des valeurs sont inférieures ou égales à  $Q_1$  et 75% lui sont supérieures.
- Le deuxième quartile  $Q_2$ , est la médiane.
- Le troisième quartile, noté  $Q_3$ , est la valeur de la variable telle que 75% des valeurs sont inférieures ou égales à  $Q_3$  et 25% lui sont supérieures.
- ➢ Graphiquement,
	- $\bullet$   $Q_1$  correspond à 25% de l'effectif sur le polygone des effectifs cumulés croissants ou des fréquences cumulées croissantes.
	- $Q_3$  correspond à 75% de l'effectif sur le polygone des effectifs cumulés croissants ou des fréquences cumulées croissantes.

#### **Exemple :**

On a relevé le nombre d'heures d'absences de tous les élèves de 1ereC d'un lycée durant l'année scolaire.

On a obtenu la série statistique suivante .

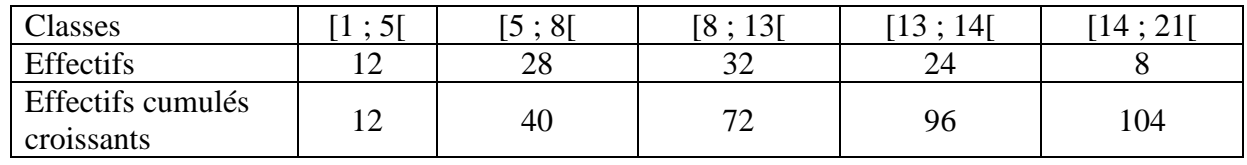

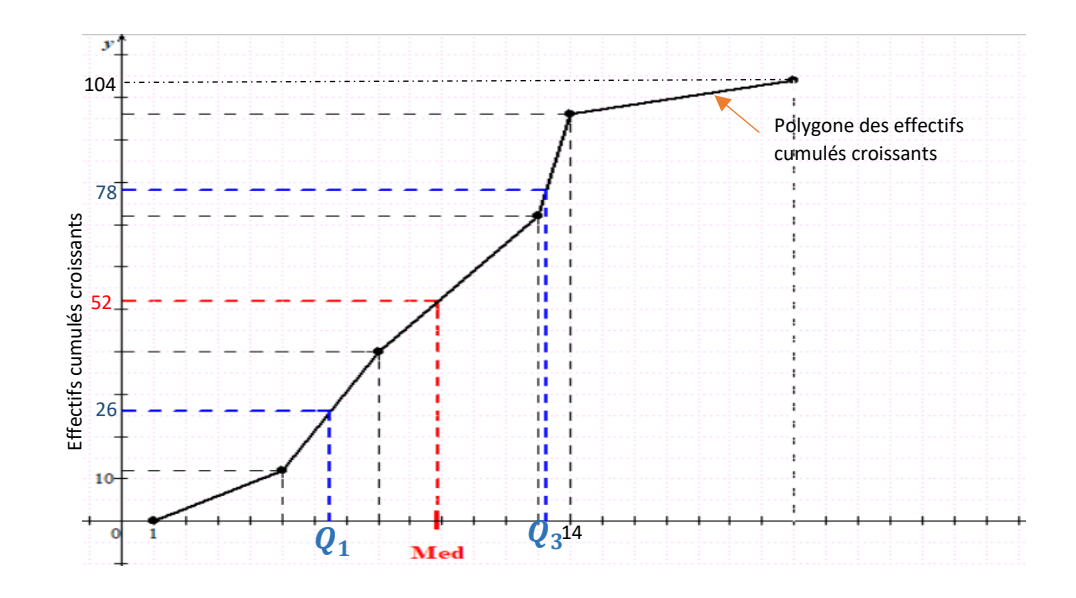

Le premier quartile est environ égal à 7.

Le troisième quartile est environ égal à 13.

 $\triangleright$  On peut calculer une valeur plus précise de  $Q_1$  et  $Q_3$  par interpolation linéaire.

Calculons le premier quartile

 $N \times \frac{25}{100}$  $\frac{25}{100} = 104 \times \frac{25}{100}$  $\frac{25}{100}$  = 26; 26 est compris entre le 12<sup>e</sup> rang et le 40<sup>e</sup> rang. On a  $Q_1 \in [5; 8]$ 

Alors  $\frac{Q_{1-5}}{8-5} = \frac{26-12}{40-12}$  $\frac{26-12}{40-12}$ , donc  $Q_1 = 6.5$ 

#### Calculons le troisième quartile

 $N \times \frac{75}{100}$  $\frac{75}{100} = 104 \times \frac{75}{100}$  $\frac{75}{100}$  = 78; 78 est compris entre le 72<sup>e</sup> rang et le 96<sup>e</sup> rang. On a  $Q_3 \in [13; 14]$ Alors  $\frac{Q_{3-13}}{14-13} = \frac{78-72}{96-72}$  $\frac{1}{96-72}$ , donc  $Q_1 = 13,25$ 

#### **Interprétation**

- 26 élèves ont un nombre d'heures d'absences inférieur ou égal à 6,5.
- 78 élèves ont un nombre d'heures d'absences inférieur ou égal à 13,5

#### **III. REPRESENTATIONS GRAPHIQUES**

#### **1. Histogramme**

- L'histogramme d'une série statistique regroupée en classes est constitué de rectangles juxtaposés.
- L'aire de chaque rectangle est proportionnelle à l'effectif (resp. la fréquence) de la classe correspondante.

 $\boldsymbol{\chi}$ 

- Les largeurs des rectangles sont proportionnelles aux amplitudes des classes.
- Les hauteurs des rectangles sont proportionnelles aux densités des classes

#### **Exercice de fixation**

On donne la série statistique suivante :

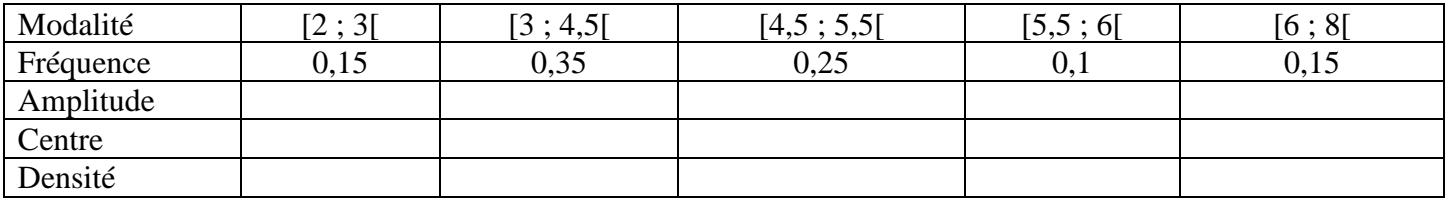

- a- Complète le tableau
- b- Construis l'histogramme des fréquences de cette série statistique.

#### **Solution**

a- Complétons le tableau

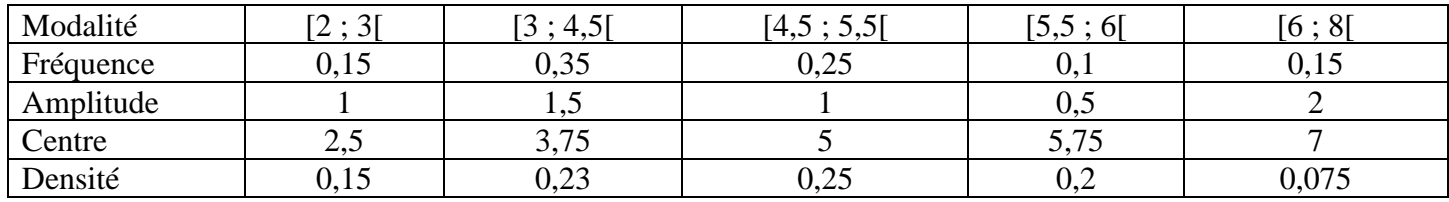

b- Construis l'histogramme des fréquences de cette série statistique

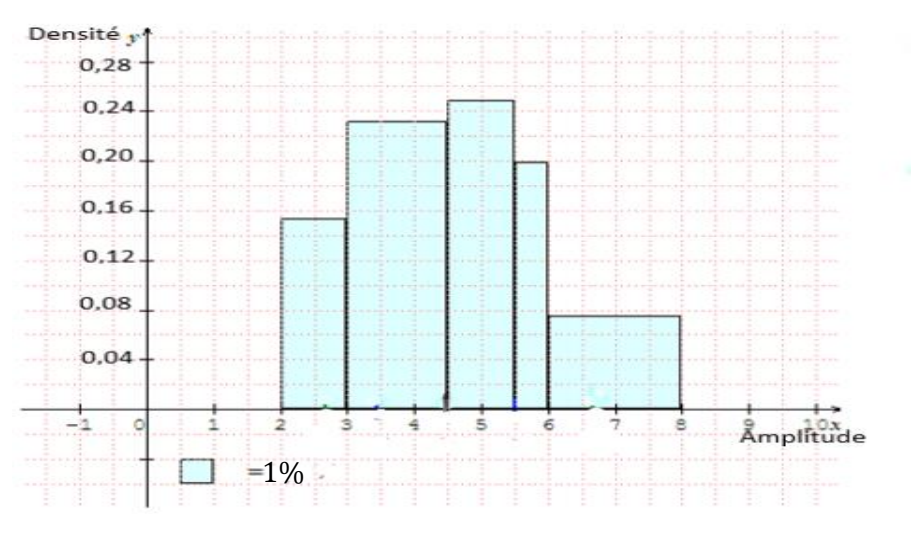

La surface d'un petit carreau est  $0.5 \times 0.02 = 0.01$  soit 1%

#### **2. Polygones des effectifs et des fréquences**

Le polygone des effectifs (resp. fréquences) est obtenu en joignant les milieux successifs des côtés les plus hauts de chaque rectangle de l'histogramme.

#### **Exercice de fixation**

Construis le polygone des fréquences de la série statistique dont l'histogramme des fréquences est donné cidessous.

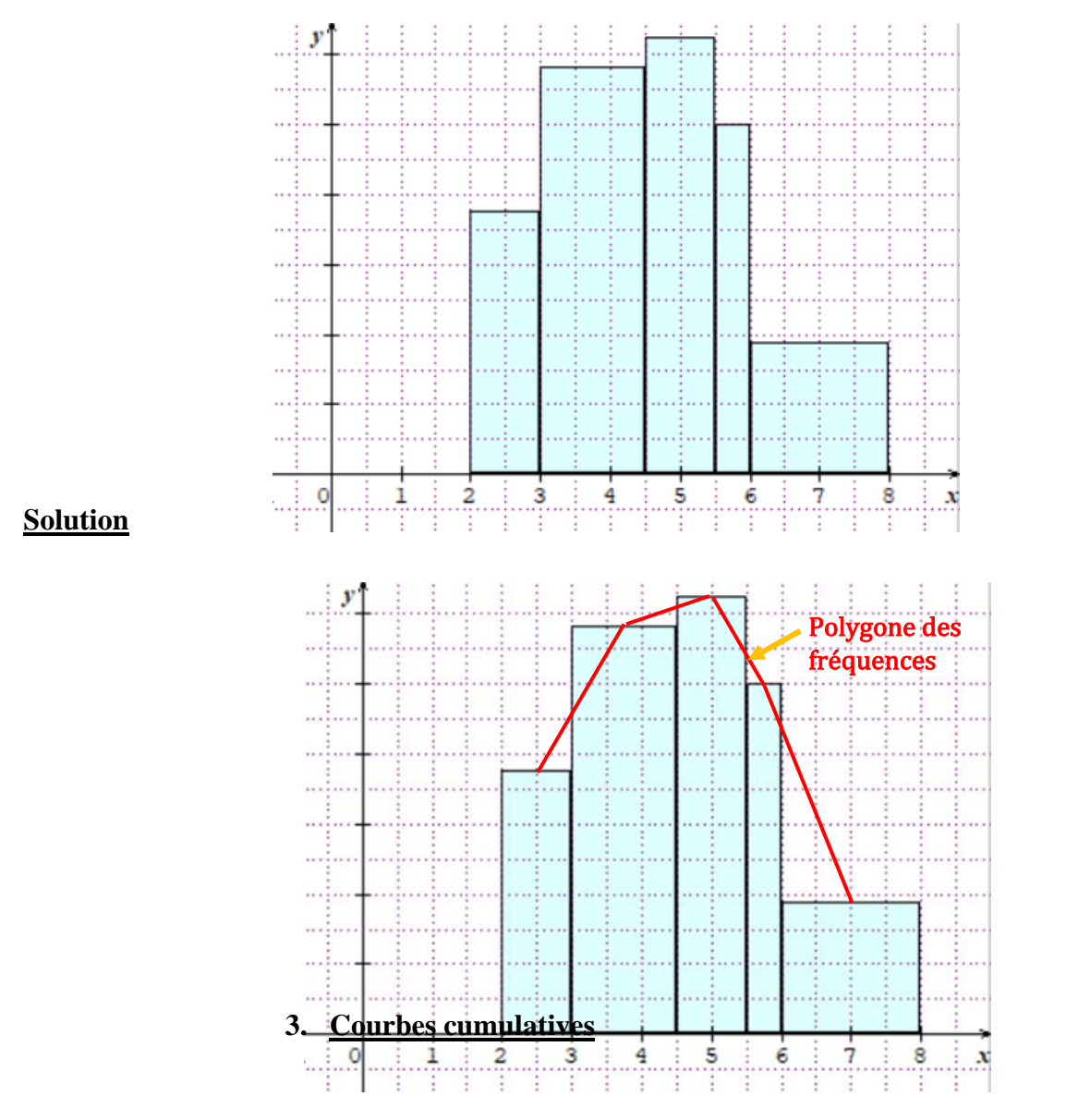

La courbe cumulative des effectifs est la représentation graphique de la fonction F définie sur IR et à valeurs dans l'intervalle [0 ; N] telle que :

- $\text{Si } x < x_1$ , alors  $F(x) = 0$
- Sur chaque intervalle  $[x_i; x_{i+1}]$ , F coïncide avec la fonction affine g telle que  $g(x_i) = N_i$  et  $g(x_{i+1}) = N_{i+1}$ , où  $N_i$  est l'effectif cumulé croissant de  $[x_i; x_{i+1}]$  et  $N_{i+1}$  celui de  $[x_{i+1}; x_{i+2}]$
- Si  $x \geq x_{n+1}$ , alors  $F(x) = N$ .

La courbe cumulative des fréquences est la représentation graphique de la fonction F définie sur IR et à valeurs dans l'intervalle [0 ;1] telle que :

- Si $x \leq x_1$ , alors  $F(x) = 0$
- Sur chaque intervalle  $[x_1; x_{i+1}]$  F coïncide avec la fonction affine g telle que  $g(x_i)=F_i$  et  $g(x_{i+1})=F_{i+1}$ , où  $F_i$  est la fréquence cumulée croissante de  $[x_i; x_{i+1}]$  et  $F_{i+1}$  celle de  $[x_i; x_{i+2}]$
- Si  $x \geq x_{p+1}$ , alors  $F(x) = 1$ .

#### **Exercice de fixation**

On donne la série statistique suivante :

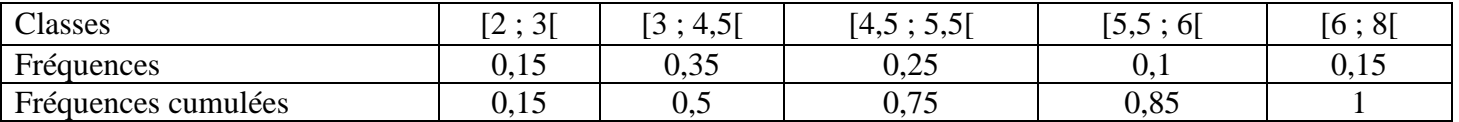

Construis la courbe cumulative des fréquences de cette série statistique.

#### **Solution**

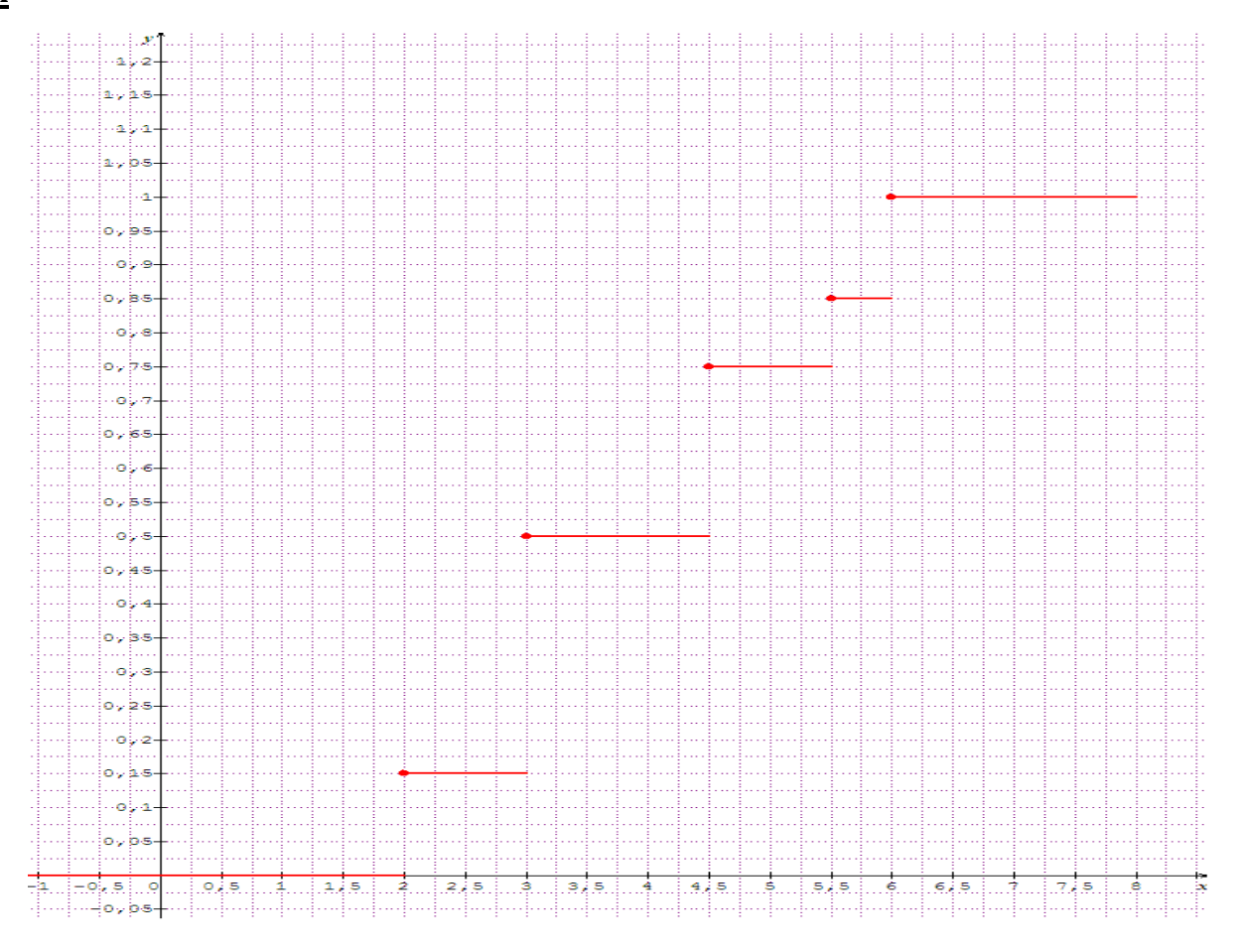

#### **IV. CARACTERISTIQUES DE DISPERSION D'UNE SERIE STATISTIQUE REGROUPEES EN CLASSES**

#### **1. Variance**

La variance d'une série statistique regroupée en classe, notée V, est donnée par la formule :

$$
V = \frac{\sum_{i=1}^{p} n_i (c_i - \bar{x})^2}{N} = \frac{1}{N} \Big[ n_1 (c_1 - \bar{x})^2 + n_2 (c_2 - \bar{x})^2 + \dots + n_p (c_p - \bar{x})^2 \Big]
$$

Autre formule :

$$
V = \frac{1}{N} \left( \sum_{i=1}^{p} n_i c_i^{2} \right) - (\bar{x})^2 = \frac{1}{N} \left( n_1 c_1^{2} + n_2 c_2^{2} + \dots + n_p c_p^{2} \right) - \bar{x}^2
$$

#### **Exercice de fixation**

On a relevé, pour 125 élèves d'un lycée, le temps consacré à la pratique de sport par semaine. On obtient le tableau suivant :

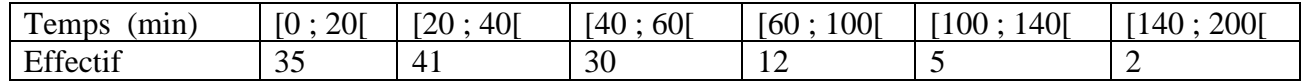

- a- Justifions que la moyenne est 39,84
- b- Calcule la variance de cette série.

#### **Solution**

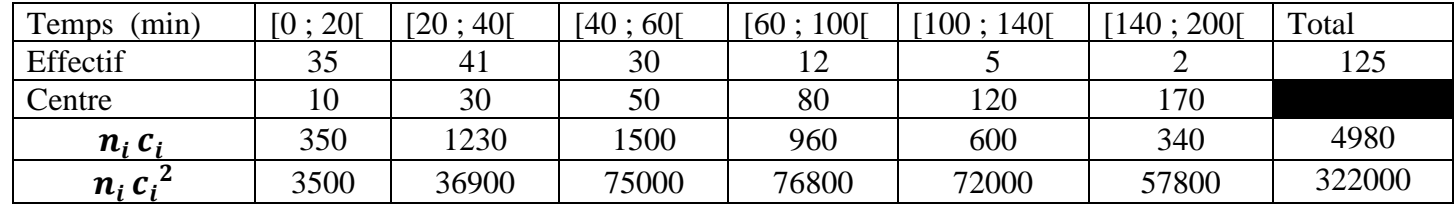

 $a/\underline{\ln}$  moyenne  $\bar{x}$ 

$$
\bar{x} = \frac{4980}{125} = 39,84
$$

b/ la variance V

$$
V = \frac{1}{N} \left( \sum_{i=1}^{6} n_i c_i^2 \right) - (\bar{x})^2 = \frac{322000}{125} - (39.84)^2 = 988.77
$$

#### **2. Ecart type**

L'écart type d'une série statistique, noté  $\sigma = \sqrt{V}$ .

#### **Interprétation**

Plus l'écart type est plus élevé, plus la dispersion des valeurs autour de la moyenne est plus élevée

#### **Exercice de fixation**

On a relevé, pour 125 élèves d'un lycée, le temps consacré à la pratique de sport par semaine. On obtient le tableau suivant :

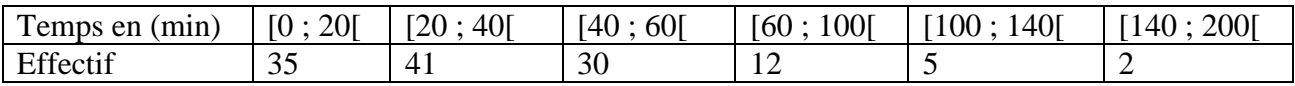

Calcule l'écart type de cette série et interprète le résultat.

#### **Solution**

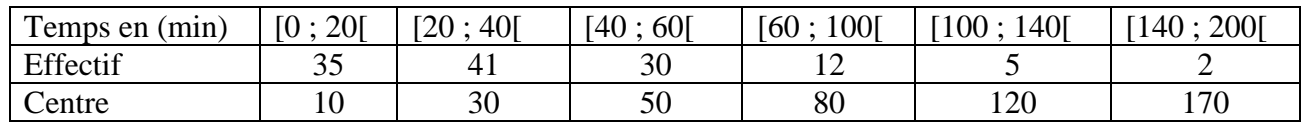

On trouve  $V = 988,77$ 

L'écart type  $\sigma$ 

$$
\sigma = \sqrt{V} = \sqrt{988,77} = 31,44.
$$

#### **Interprétation(**

31,44 est élevé donc le temps que les élèves consacrent au sport par semaine dans la majorité n'est pas proche de la moyenne 39,84

#### **3. Ecart absolu moyen**

L'écart absolu moyen, noté  $e_m$ , est le réel :

$$
e_m = \frac{1}{N} \sum_{i=1}^p n_i |c_i - \overline{x}| = \frac{1}{N} (n_1 \times |c_1 - \overline{x}| + n_2 \times |c_2 - \overline{x}| + ... + n_p \times |c_p - \overline{x}|).
$$

#### **Interprétation**

L'écart moyen nous indique la distance moyenne entre la moyenne et les valeurs de la série statistique

#### **Exercice de fixation**

On a relevé, pour 125 élèves d'un lycée, le temps consacré à la pratique de sport par semaine. On obtient le tableau suivant :

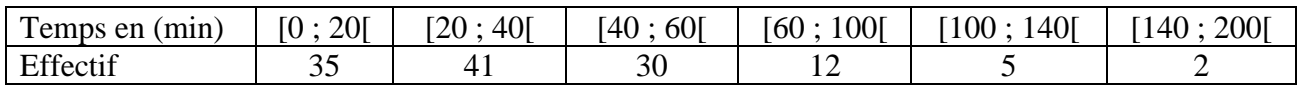

Calcule l'écart absolu moyen de cette série et interprète le résultat.

#### **Solution**

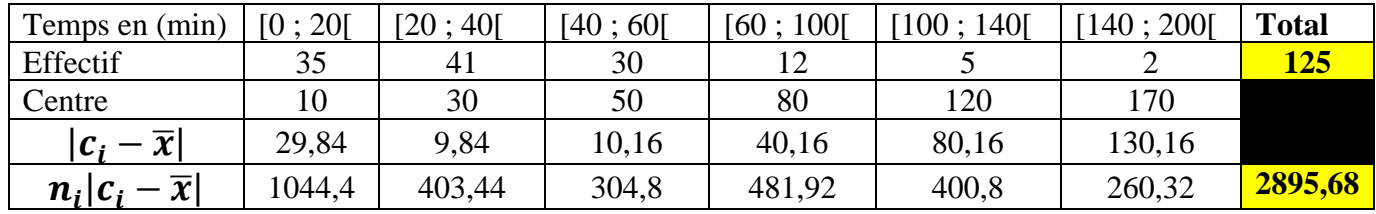

On trouve la moyenne  $\bar{x} = 39,84$ 

L'écart absolu moyen

$$
e_m = \frac{1}{125}(35 \times |10 - 39,84| + 41 \times |30 - 39,84| + 30 \times |50 - 39,84| + 12 \times |80 - 39,84| + 5 \times |120 - 39,84| + 2 \times |170 - 39,84|)
$$
  
\n
$$
e_m = \frac{2895,68}{125} = 23,17
$$

Interprétation.

Le temps consacré à la pratique de sport par semaine d'un élève est à 23,17 min de la moyenne.

#### **4. Ecart interquartile**

L'écart interquartile est la différence entre le troisième et le premier quartile. C'est le nombre  $Q_3 - Q_1$ .

#### **Interprétation**

50% des valeurs sont comprises entre le premier quartile et le troisième quartile .

#### **Exercice de fixation**

On a relevé, pour 125 élèves d'un lycée, le temps consacré à la pratique de sport par semaine. On obtient le tableau suivant :

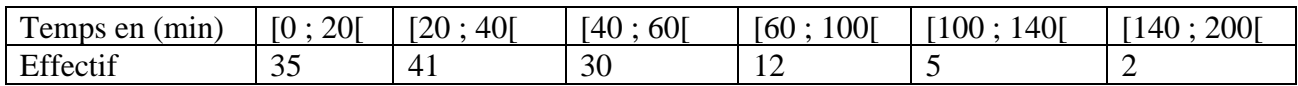

Calcule l'écart interquartile de cette série et interprète le résultat.

#### **Solution**

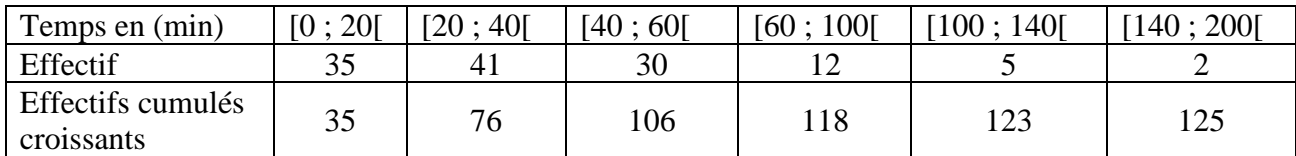

• On a 125 
$$
\times \frac{25}{100} = 31,25.
$$

31,25 est plus petit que la 35<sup>e</sup> valeur. Donc  $Q_1 \in [0; 20]$ .

 $Q_1-0$  $\frac{Q_1 - 0}{20 - 0} = \frac{31,25 - 0}{35 - 0}$  $\frac{1,25-0}{35-0}$  donc  $Q_1 = 17,86$ • On a  $125 \times \frac{75}{120}$ 

 $\frac{1}{100}$  = 93,75. 93,75 est compris entre la 76<sup>e</sup> et la 106<sup>e</sup> valeur. Donc  $Q_3 \in [40; 60]$ .

 $Q_3 - 40$  $\frac{Q_3 - 40}{60 - 40} = \frac{93,75 - 76}{106 - 76}$  $\frac{13,75-76}{106-76}$  donc  $Q_3 = 51,83$ 

L'écart interquartile est  $Q_3 - Q_1 = 51,83-17,86=33,97$ 

#### **Interprétation**

L'étendue est 200.

L'interquartile est environ égale à 25% de l'étendue donc 50% des élèves ont leur temps consacré à la pratique du sport proche de la médiane.

# **C. SITUATION COMPLEXE**

Le président du comité de gestion scolaire (COGES) de ton lycée veut acquérir une machine pour stocker sa récolte dans des sacs de 50 kg. Un commerçant lui propose deux machines, A et B, qu'il teste sur 80 sacs. Le tableau ci-dessous indique les résultats obtenus.

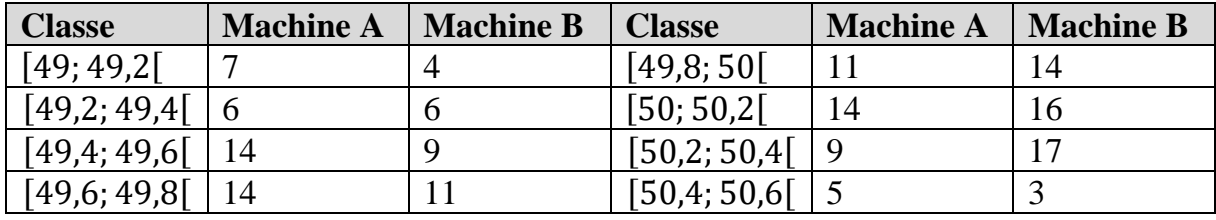

Un agent de l'agriculture du service qualité estime que la machine est bonne si les conditions suivantes sont simultanément réalisées :

- la moyenne  $\bar{x}$  doit être comprise entre 49,7 et 50,3 ;
- l'écart-type  $\sigma$  doit être inférieur à 0,5 kg;
- l'intervalle [49,3; 50,5] doit contenir 85% des sacs.

Sollicité par un membre du bureau du COGES pour le choix de la machine convenable, tu décides de répondre à la préoccupation de leur président en utilisant tes connaissances en mathématiques.

# **Solution**

Pour vérifier la qualité de cette machine je vais utiliser la leçon sur les statistiques .

Pour cela je vais :

- Dresser le tableau des effectifs, des fréquences et des fréquence cumulées croissantes de chaque machine.
- Calculer le stockage moyen de chaque machine.
- Calculer la variance l'écart type de chaque série statistique.
- Utiliser l'interpolation linéaire pour donner une estimation de la fréquence correspondante à la valeur 49,3 et 50,5.
	- Le tableau des effectifs, des fréquences et des fréquence cumulées croissantes de chaque machine.

#### **Machine A**

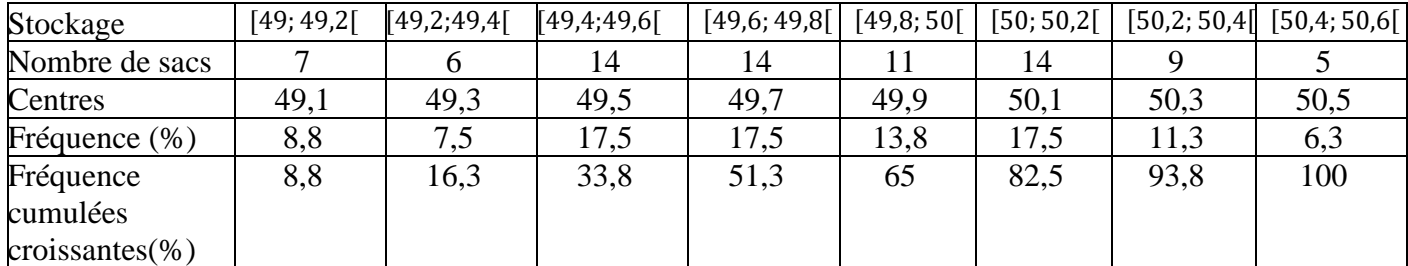

#### **Machine B**

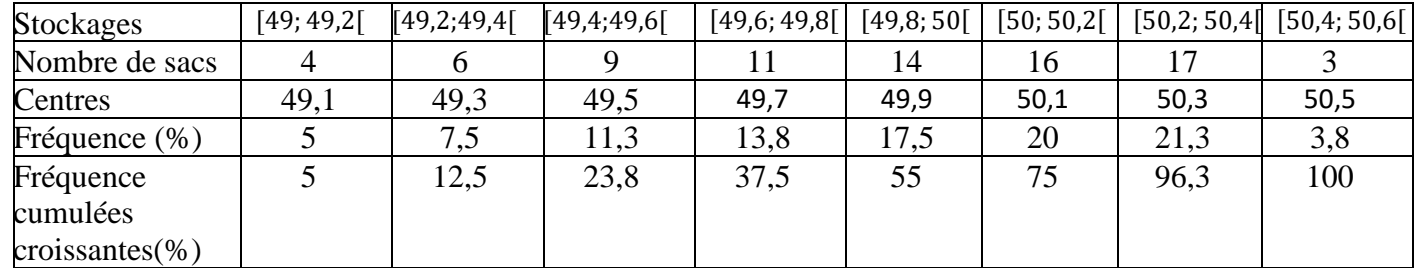

• Le stockage moyen de chaque machine.

**Machine A :** 

$$
\overline{x} = \frac{\sum_{i=1}^{8} n_i c_i}{N} = \frac{3983.8}{80} = 49.79
$$

**Machine B :** 

$$
\overline{x} = \frac{\sum_{i=1}^{8} n_i c_i}{N} = \frac{3991,2}{80} = 49,89
$$

• La variance et l'écart type de chaque série statistique.

### **Machine A**

$$
V = \frac{1}{N} \left( \sum_{i=1}^{8} n_i c_i^2 \right) - (\bar{x})^2 = \frac{198395.7}{80} - (49.78)^2 = 0.39
$$

$$
\sigma = \sqrt{0.39} = 0.62
$$

**Machine B**

$$
V = \frac{1}{N} \left( \sum_{i=1}^{8} n_i c_i^2 \right) - (\bar{x})^2 = \frac{199132}{80} - (4989)^2 = 0.14
$$

$$
\sigma = \sqrt{0.14} = 0.37
$$

• Une estimation de la fréquence correspondante à la valeur 49,3 et 50,5par l'interpolation linéaire.

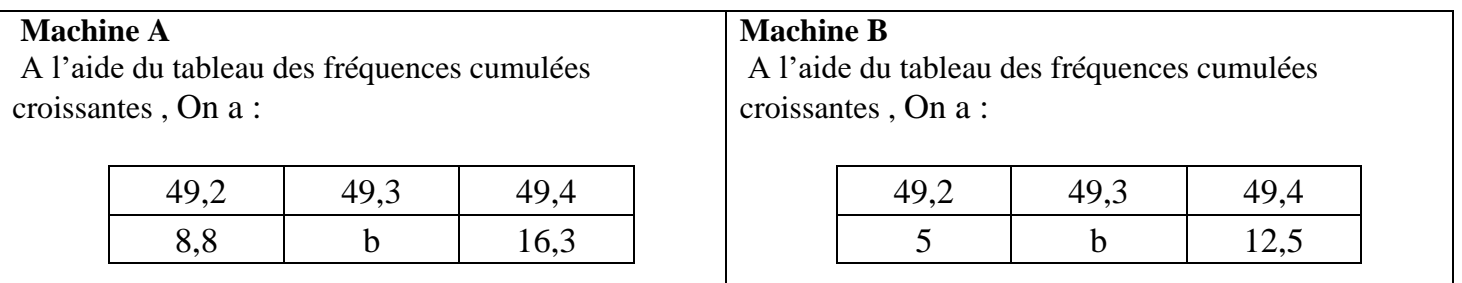

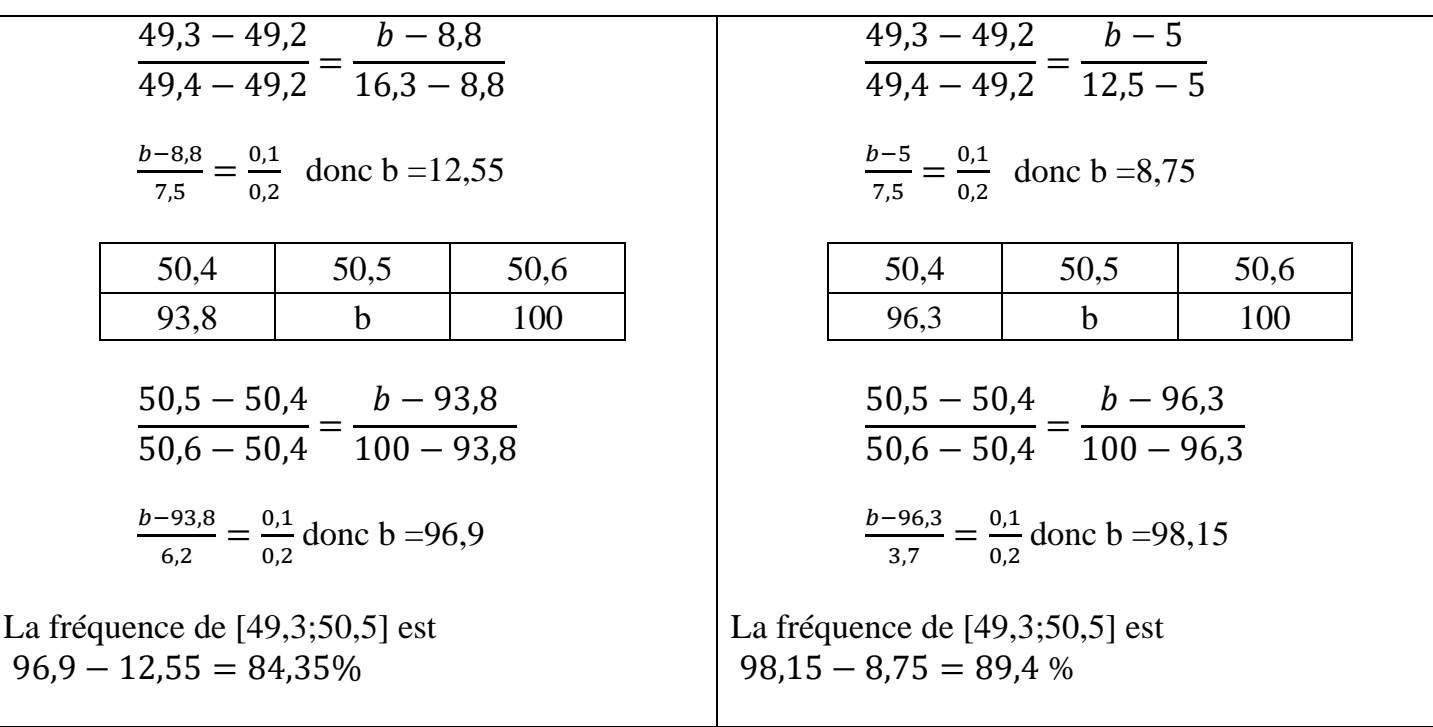

Après calcul, on remarque que :

Pour la machine A on a :

- la moyenne calculée (49,8) est comprise entre 49,7 et 50,3;
- l'écart-type calculé (0,39) est inférieur à 0,5
- l'intervalle [49,3;50,5] contient 84,35% des sacs donc la machine n'arrive pas à contenir 85% des sacs.

Pour la machine B on a :

- la moyenne calculée (49,89) est comprise entre 49,7 et 50,3;
- l'écart-type calculé (0,37) est inférieur à 0,5

l'intervalle [49,3;50,5] contient 89,4% des sacs donc la machine arrive à contenir 85% des sacs.

Donc le président du comité de gestion scolaire (COGES) devra choisir la machine B.

# **D. EXERCICES**

#### **Exercice 1**

Le tableau ci- dessous indique la répartition du salaire journalier (en milliers de francs CFA) des ouvriers d'une entreprise.

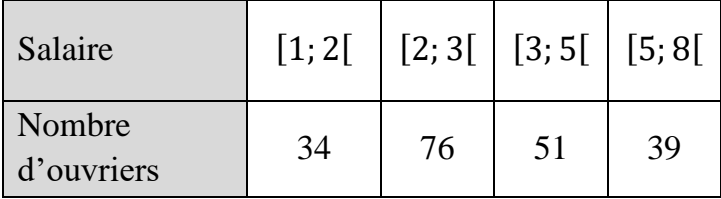

- 1. Dans un tableau détermine la densité et l'amplitude de cette série statistique.
- 2. Construis l'histogramme des effectifs de cette série statistique.
- 3. Construis le polygone des effectifs cumulés croissants et celui des polygones des effectifs cumulés décroissants.
- 4. a) Déduis graphiquement une valeur approchée de la médiane.
	- b) Détermine par le calcul une estimation de la médiane.

# **Solution**

# 1. Tableau des fréquences

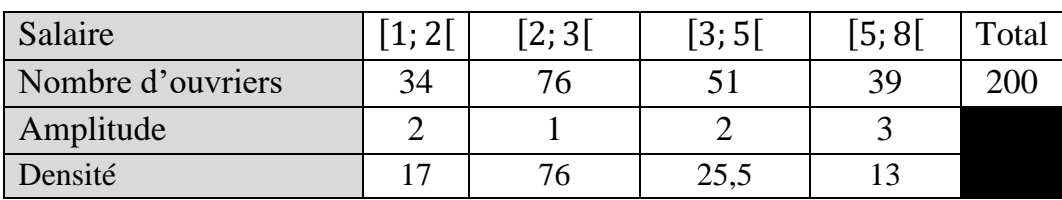

# 2. L'histogramme des effectifs

Echelle ; un petit carreau correspond à 2 ouvriers soit  $1cm^2 \rightarrow 8$  ouvriers

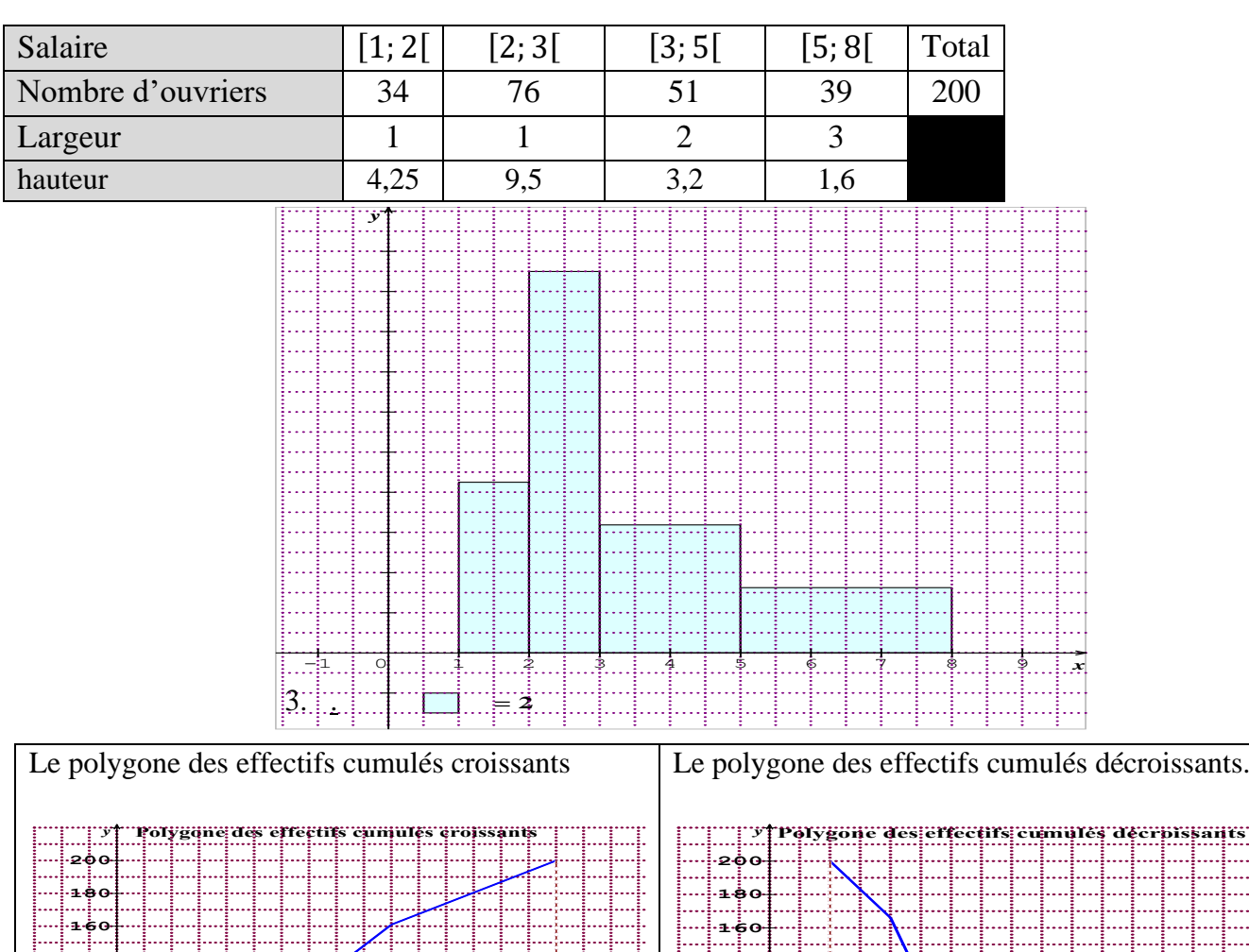

**-1 2 3 4 5 6 7 8 9 40 60 80 100 120 140 -20 0 1 20** *x* **-1 2 3 4 5 6 7 8 9 40 60 80** ង-តំន 120 **140 -20 0 1 20**

*x*

**Exercice 2** 

On donne la série statistique suivante :

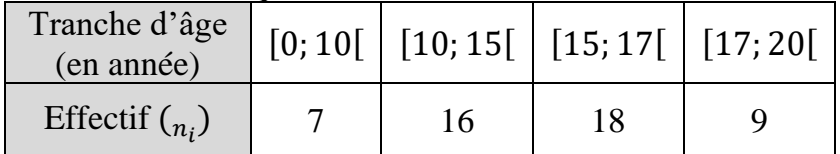

- 1. Dresse, en pourcentage, le tableau des fréquences cumulées croissantes de cette série.
- 2. Construis l'histogramme des fréquences de cette série statistique.
- 3. Construis le polygone des fréquences cumulées croissantes.
- 4. a) Déduis graphiquement une valeur approchée à 10−1 près des quartiles de cette série statistique. b) Détermine par le calcul une estimation des quartiles de cette série statistique.
	- (On donnera les résultats à l'arrondi d'ordre 1).
	- c) Calcul l'écart interquartile.

### **Solution**

1. Le tableau des fréquences cumulées croissantes de cette série en pourcentage.

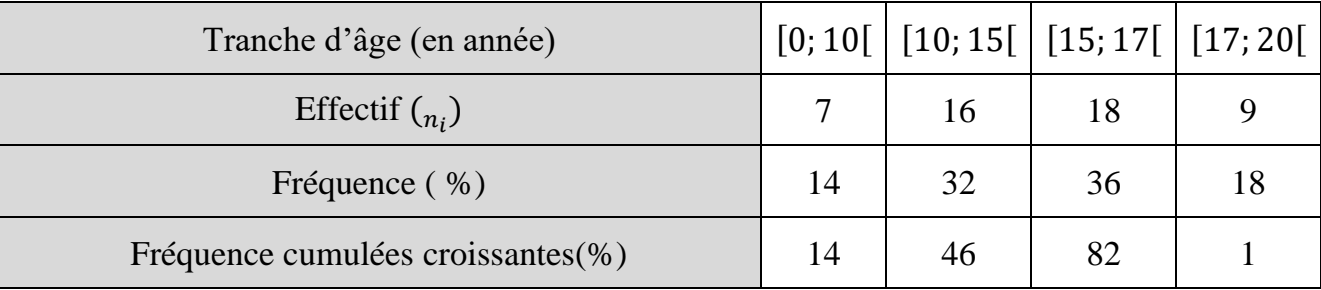

2. Construis l'histogramme des fréquences de cette série statistique.

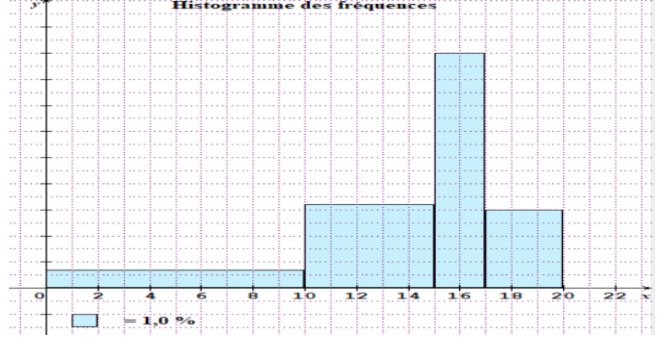

3. Construis le polygone des fréquences cumulées croissantes.

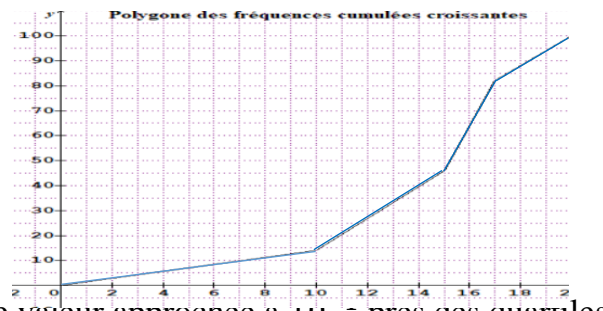

4. a) Une valeur approchée à 10<sup>1</sup> près des quartiles de cette série statistique.

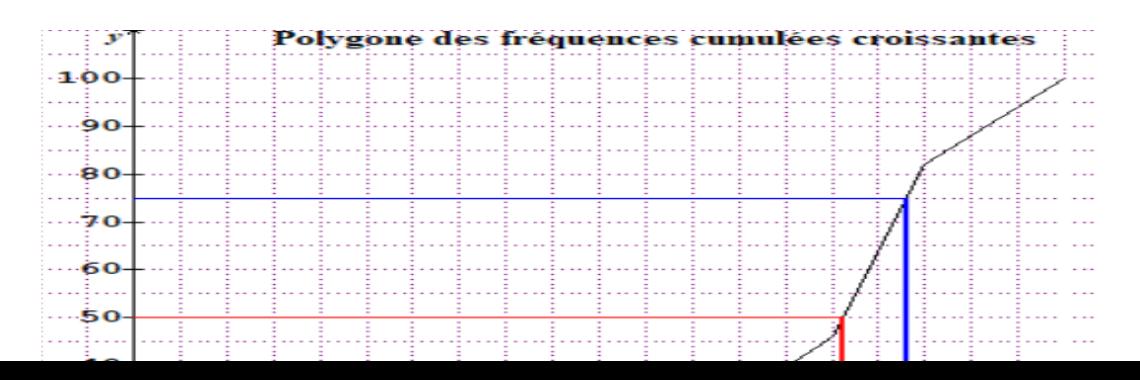

 $Q_1$  **Med**  $Q_3$ 

$$
Q_1 = 11,7 \t Q_3 = 16,6
$$

b) Une estimation des quartiles par le calcul de cette série statistique.

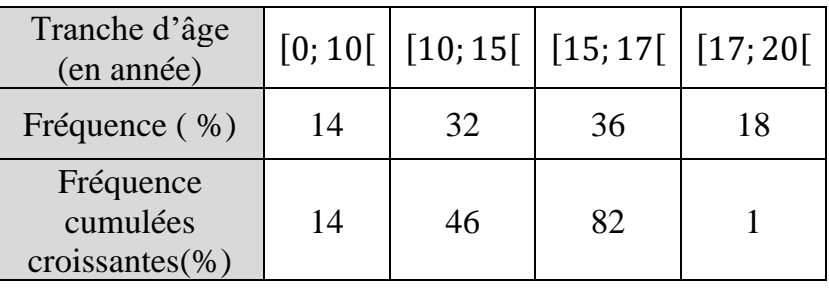

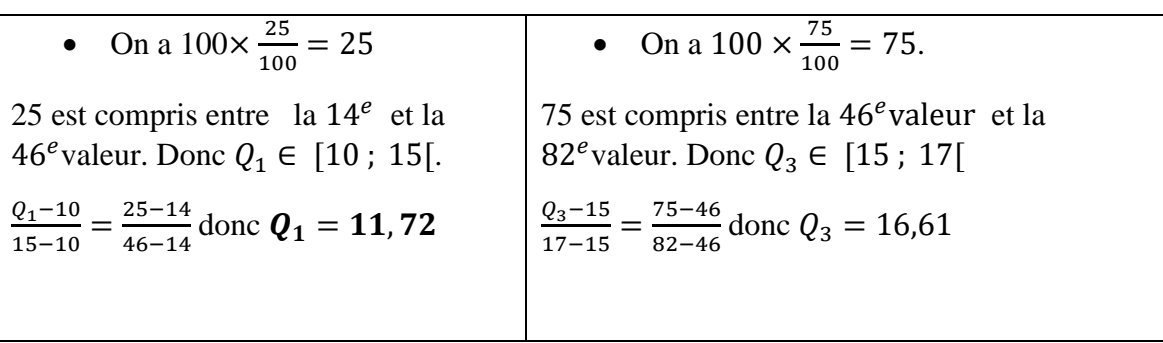

c) Calcul l'écart interquartile.

L'écart interquartile est  $Q_3 - Q_1 = 16,61-11,72=4,89$ 

# **Exercice 3**

On considère la série statistique présentée dans le tableau suivant :

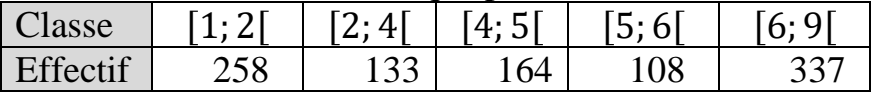

- 1. Construis les polygones des effectifs cumulés croissants et décroissants.
- 2. Détermine le nombre d'individus dont la modalité est :

a) inférieure à 3 ; b) supérieure à 5,3 ; c) comprise entre 3 et 5,3

3. Calcule la moyenne, la variance et l'écart type de cette série.

# **Réponse**

**1. .**

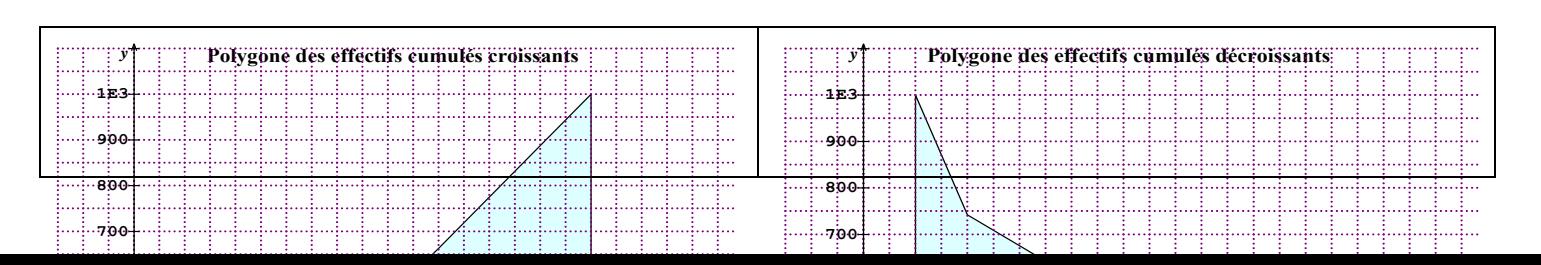

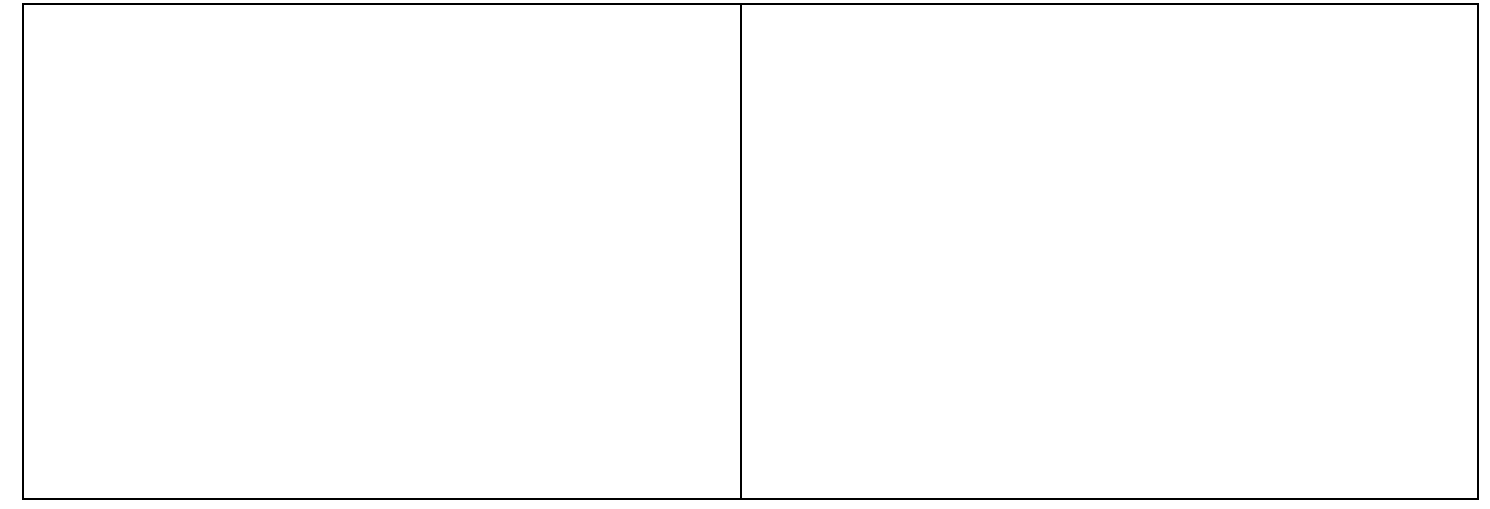

1. Le nombre d'individus dont la modalité est :

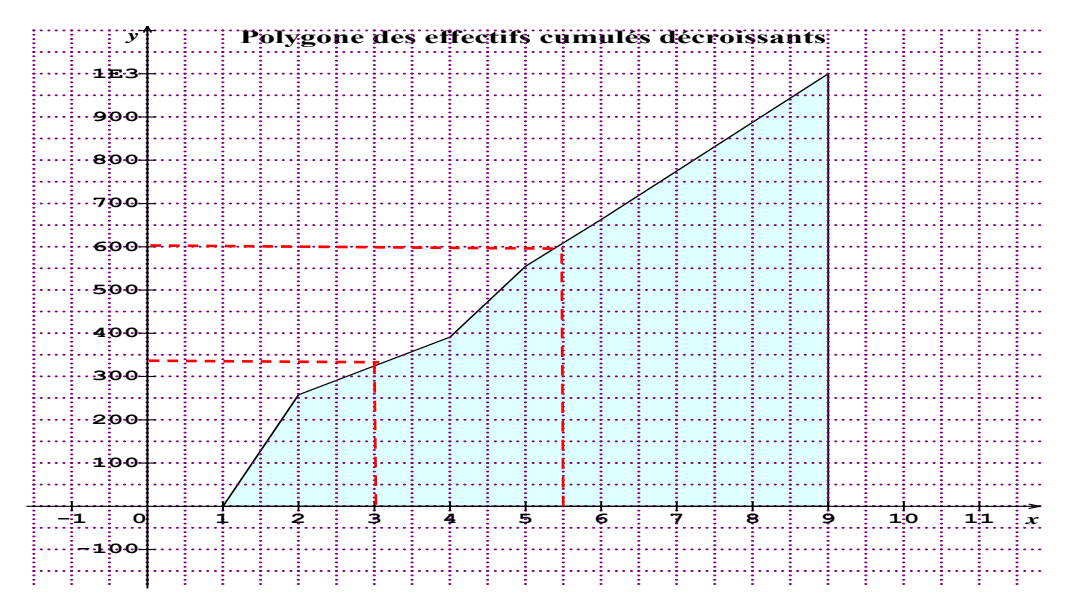

- inférieure à 3

Graphiquement on a 340 individus qui ont une modalité inférieure 3

supérieure à 5,3

Graphiquement on a 600 individus qui ont une modalité inférieure 3

- comprise entre 3 et 5,3

On a 600-340=260 individus.

2.

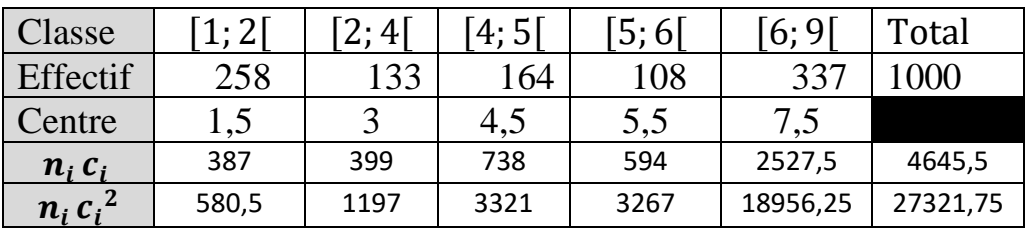

la moyenne,

$$
\overline{x} = \frac{\sum_{i=1}^{5} n_i c_i}{N} = \frac{4645,5}{1000} = 4,65
$$

La variance

$$
V = \frac{1}{N} \sum_{i=1}^{5} n_i c_i^2 - (\bar{x})^2 = \frac{27321.75}{1000} - (4.65)^2 = 5.7
$$

L'écart type.

$$
\sigma = \sqrt{5.7} = 2.4
$$

### **Exercice 4**

L'histogramme ci-contre représente les recettes en milliers de francs CFA de 300 commerçants.  $1 cm<sup>2</sup>$  représente 60 individus.

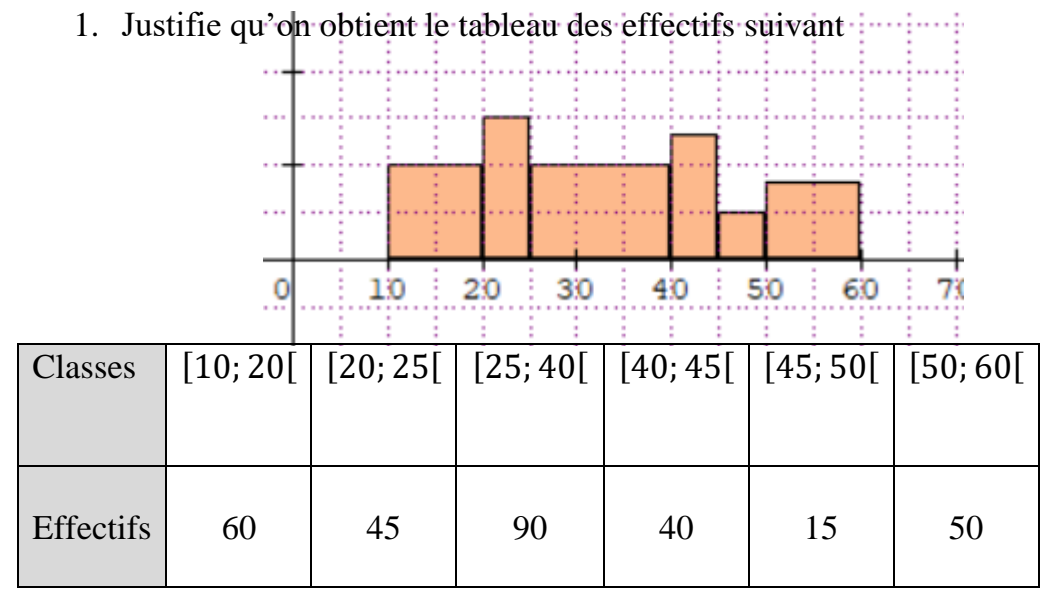

- 2. Détermine l'écart –type de cette série statistique. Interprète ce résultat.
- 3. Détermine l'écart interquartile de cette série statistique. Interprète ce résultat.

#### **Solution**

1.

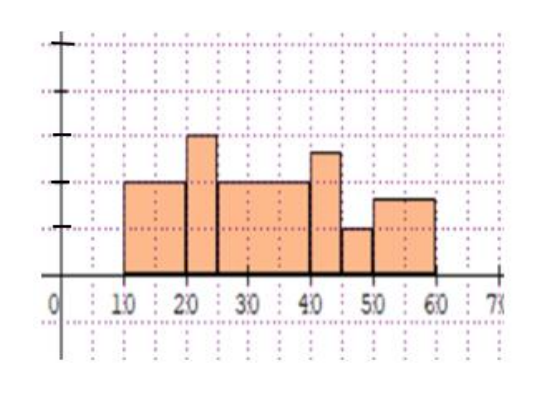

On sait que l'aire d'un rectangle est hauteur × base

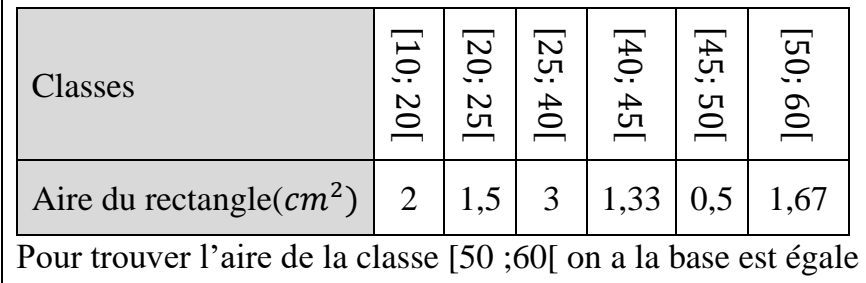

à 1cm et la hauteur est égale environ à 1,67.

On obtient le tableau des effectifs

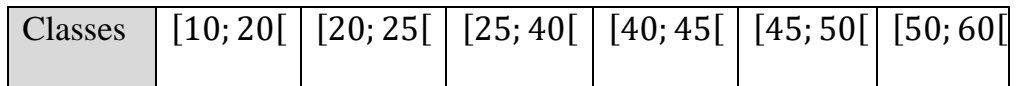

| Effectifs | 60 | 45 | 90 | 40 | 15 | 50 |
|-----------|----|----|----|----|----|----|

2. L'écart –type de cette série statistique.

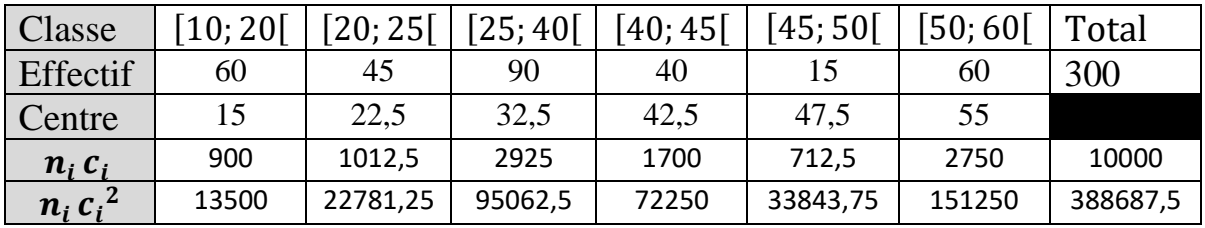

la moyenne :  $\overline{x} = \frac{\sum_{i=1}^{6} n_i c_i}{N}$  $\frac{1}{N} \frac{n_i c_i}{n_i} = \frac{10000}{300}$  $\frac{0000}{300} = 33,33$ 

La variance :  $V = \frac{1}{N} (\sum_{i=1}^{6} n_i c_i^2) - (\bar{x})^2 = \frac{388687.5}{300}$  $\frac{8687.5}{300}$  -  $(33,33)^2 = 184,74$ 

L'écart type :  $\sigma = \sqrt{184,74} = 13,59$ 

#### **Interprétation**

13,59 est élevé donc les recettes sont dispersées autour de la moyenne 33,33.

3. L'écart interquartile de cette série statistique.

| Classes                              | [10; 20] | $[20; 25]$   $[25; 40]$ |     | [40; 45] | [45; 50] | [50; 60] |
|--------------------------------------|----------|-------------------------|-----|----------|----------|----------|
| Effectifs                            | 60       | 45                      | 90  | 40       | 15       | 50       |
| Effectifs<br>cumulées<br>croissantes | 60       | 105                     | 195 | 235      | 250      | 300      |

• On a 300 $\times \frac{25}{100}$  $\frac{25}{100}$  = 75

75 est compris entre la  $60^e$  et la  $105^e$  valeur. Donc  $Q_1 \in [20; 25]$ .

 $_{q_1-20}$  $\frac{Q_1 - 20}{25 - 20} = \frac{75 - 60}{105 - 60}$  $\frac{105-60}{105-60}$  donc  $Q_1 = 21,67$ 

• On a 300 $\times \frac{75}{100}$  $\frac{1}{100}$  = 225

225 est compris entre la 195<sup>e</sup> et la 235<sup>e</sup> valeur. Donc  $Q_3 \in [40; 45]$ .

 $Q_1 - 40$  $\frac{Q_1 - 40}{45 - 40} = \frac{225 - 195}{235 - 195}$  $\frac{225-195}{235-195}$  donc  $Q_3 = 43,75$ 

# $Q_3 - Q_1 = 22,08$

# **Interprétation**

50% des recettes sont dispersées dans un intervalle d'amplitude 22,08 qui contient la médiane

# **Exercice 5**

On considère la série statistique suivante :

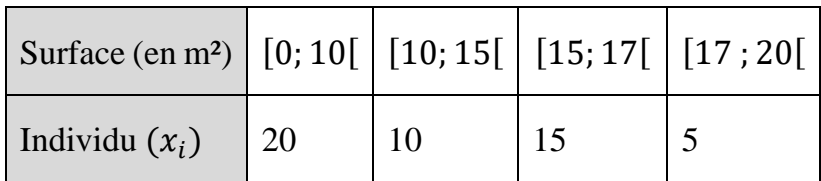

- 1. Détermine la classe modale et calcule la moyenne  $\bar{x}$  de cette série.
- 2. Calcule les caractéristiques de dispersion de cette série.

# **Solution**

1. Déterminons la densité de chaque intervalle.

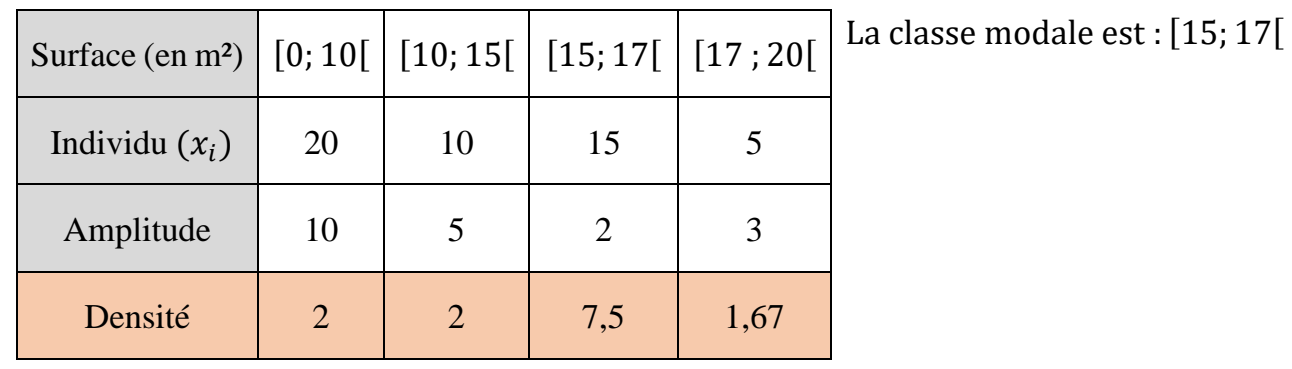

2. Les caractéristiques de dispersions.

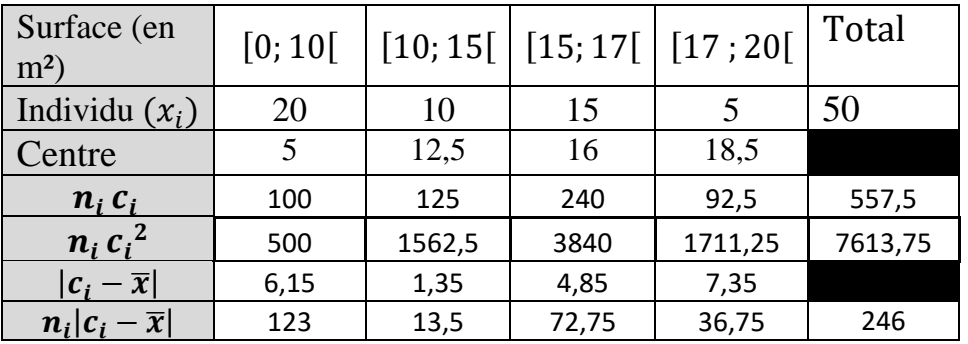

1a moyenne: 
$$
\overline{x} = \frac{\sum_{i=1}^{4} n_i c_i}{N} = \frac{557.5}{50} = 11.15
$$

\n**La variance**:  $V = \frac{1}{N} \left( \sum_{i=1}^{4} n_i c_i^2 \right) - (\overline{x})^2 = \frac{7613.75}{50} - (11.15)^2 = 27.95$ 

\n**L'écart type**:  $\sigma = \sqrt{27.95} = 5.29$ 

\n**L'écart absolute**

\n**L'écart absolute**

\n $e_m = \frac{1}{N} \sum_{i=1}^{4} n_i |c_i - \overline{x}| = \frac{246}{50} = 4.92$ 

# L'écart 'interquartile

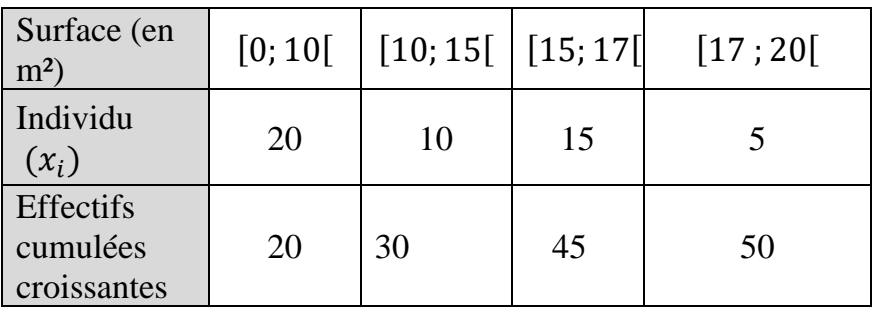

• On a 
$$
50 \times \frac{25}{100} = 12.5
$$

12,5 est plus petite que la 20<sup>e</sup> valeur. Donc  $Q_1 \in [0; 10]$ .

$$
\frac{Q_1}{10} = \frac{12.5}{20} \text{ donc } Q_1 = 6.25
$$
  
• On a 50×  $\frac{75}{100} = 37.5$ 

37,5 est compris entre la 30<sup>e</sup> et la 45<sup>e</sup> valeur. Donc  $Q_3 \in [15; 17]$ .

 $Q_1-15$  $\frac{Q_1-15}{17-15}=\frac{37,5-30}{45-30}$  $\frac{67}{3}-30}$  donc  $Q_3 = 16$ 

L'interquartile est donc :

 $Q_3 - Q_1 = 9.75$